## **DOMANDA DI PARTECIPAZIONE AL BANDO PER L'ASSEGNAZIONE DELLE BORSE DI STUDIO PER L'ANNO 2019**

Il/La sottoscritto/a: Cognome……………………………………...…..…… Nome ………………………………………

## **CHIEDE**

Di poter partecipare alle procedure di selezione nell'ambito del Bando per l'assegnazione delle borse di studio per l'anno 2019, che si terranno presso la sede della Diocesi di …….………………………...nell'ambito del *Progetto Policoro 2019*.

A tal fine, ai sensi e per gli effetti delle disposizioni contenute negli artt. 46 e 47 del decreto del Presidente della Repubblica 28 dicembre 2000, n. 445 e consapevole delle conseguenze derivanti da dichiarazioni mendaci ai sensi dell'art. 76 del predetto D.P.R. n° 445/2000, sotto la propria responsabilità

## **DICHIARA**

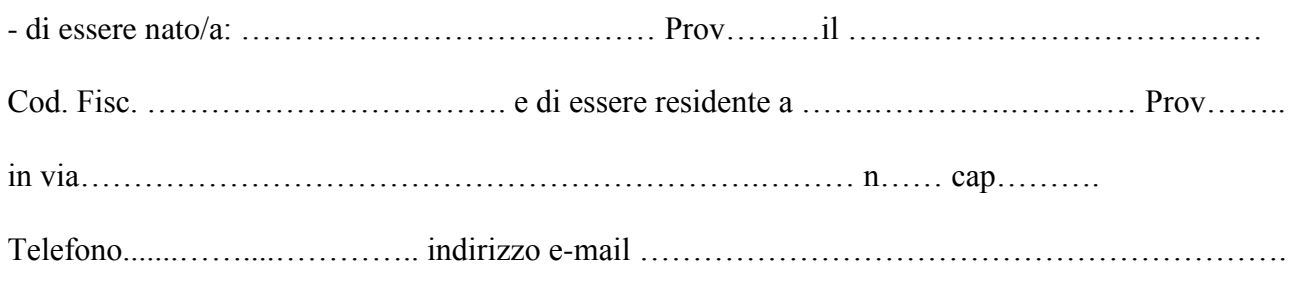

Stato civile…………………...

- di essere cittadino di uno Stato membro dell'Unione europea o, in caso contrario, di essere in possesso di regolare permesso di soggiorno;

## **DICHIARA INOLTRE**

Sotto la propria responsabilità:

- che le dichiarazioni contenute nella presente scheda sono rispondenti al vero;

- di non avere in corso con gli enti ed uffici diocesani proponenti il bando rapporti di lavoro o di collaborazione retribuita a qualunque titolo, ovvero di non avere avuto tali rapporti nell'anno precedente;

- di aver preso visione delle attività previste dal Progetto e di non trovarsi in condizioni che impediscono lo svolgimento delle stesse.

- di aver letto e compreso l'informativa e di autorizzare il trattamento dei dati personali ai sensi del D.Lgs. 30 giugno 2003, n. 196 e del Regolamento UE 2016/679.

Data ..................................................... Firma .......................................

\*La presente domanda va compilata in word, stampata, firmata, scansionata in pdf e spedita via e-mail alla propria Diocesi di appartenenza